## 1. Accéder à la cartographie dynamique - 1/2

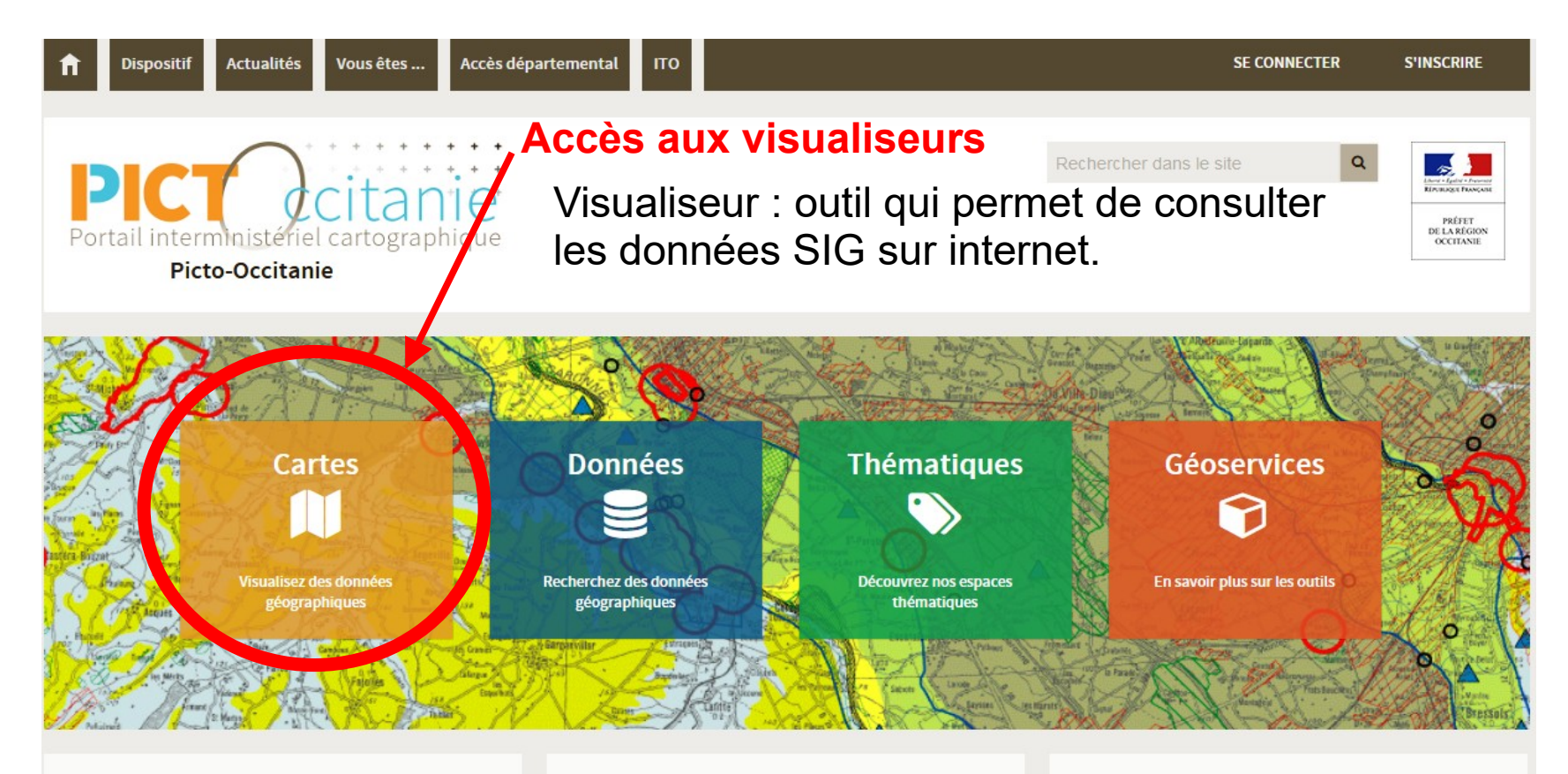

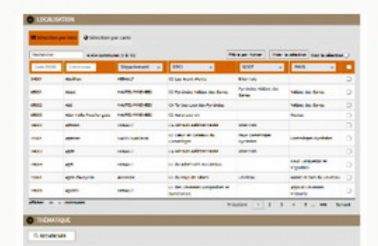

## **BASE COMMUNALE ITO**

Consulter la base communale ITO de la DREAL Occitanie

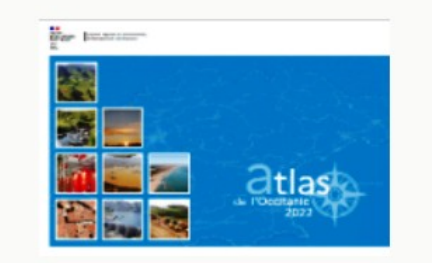

**ATLAS EN OCCITANIE** 

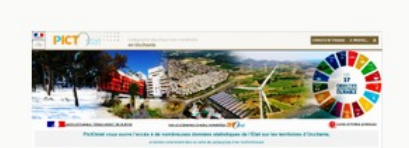

**PICTO STAT** 

Accéder à la cartographie statistique de la DREAL Occitanie

## **1. Accéder à la cartographie dynamique - 2/2**

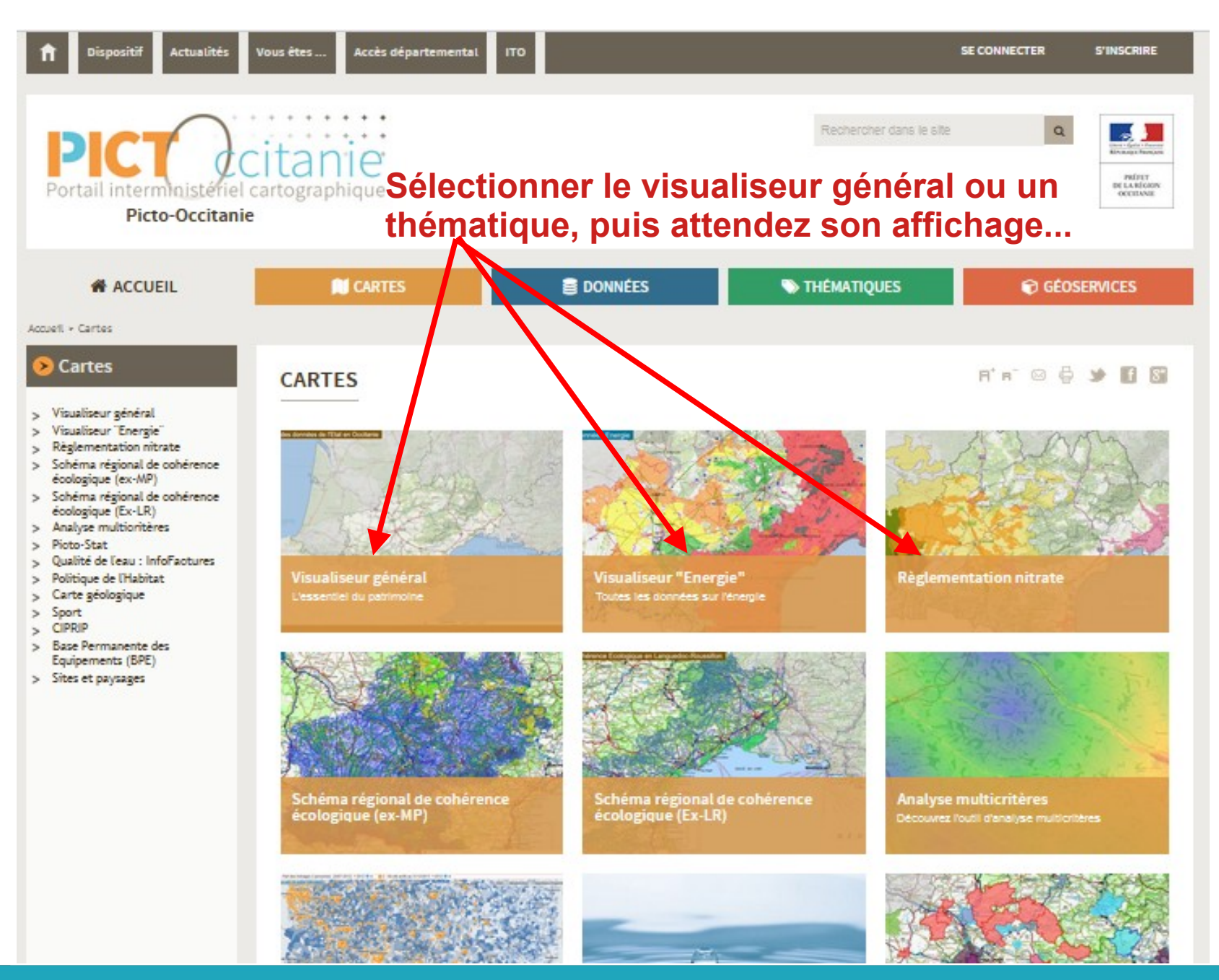

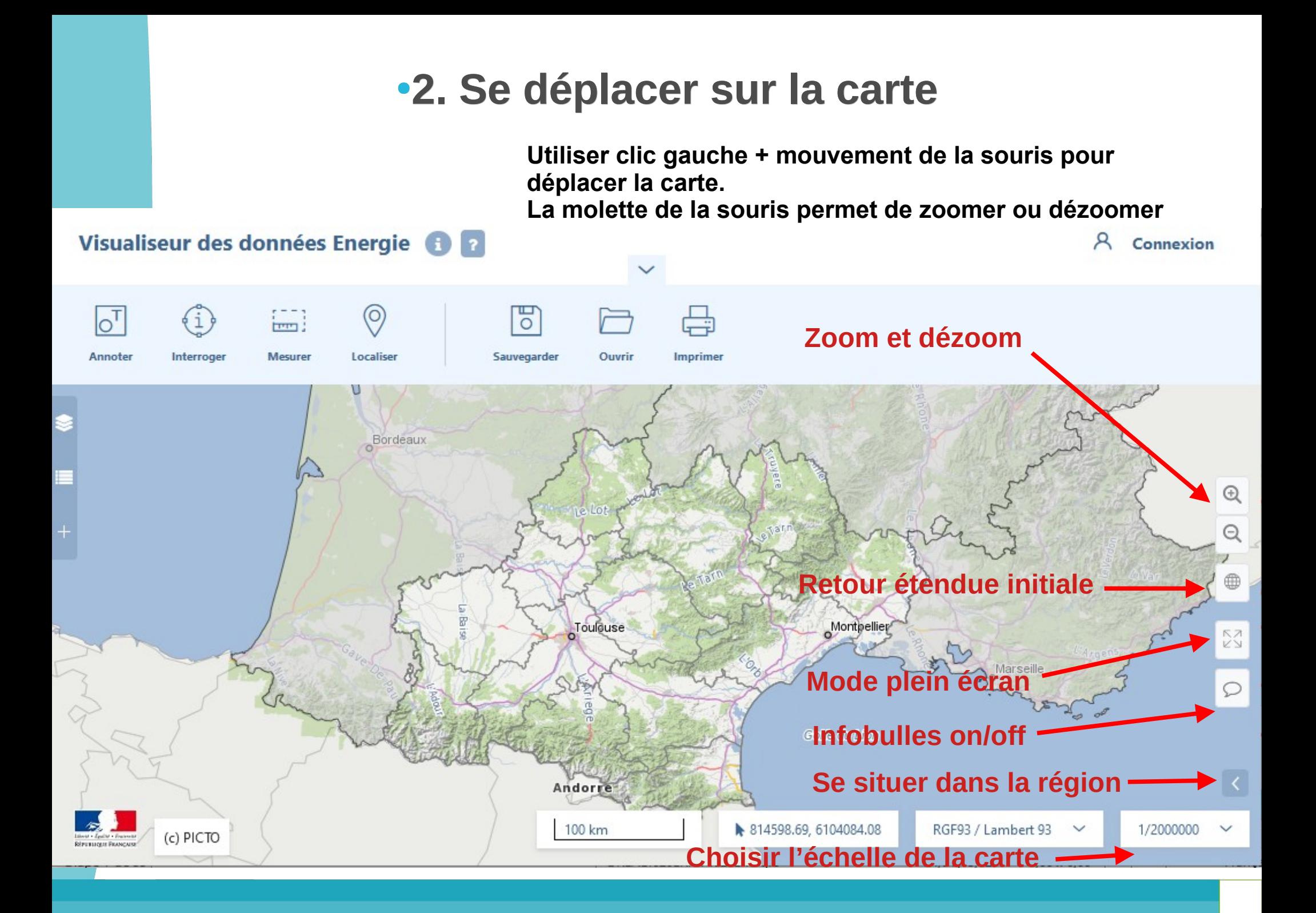